## **How to Submit Time & Labor**

This module will instruct you on how to submit time through the PeopleSoft® **Time and Labor** module. It is important to accurately record all hours worked and all leave time taken within the pay period.

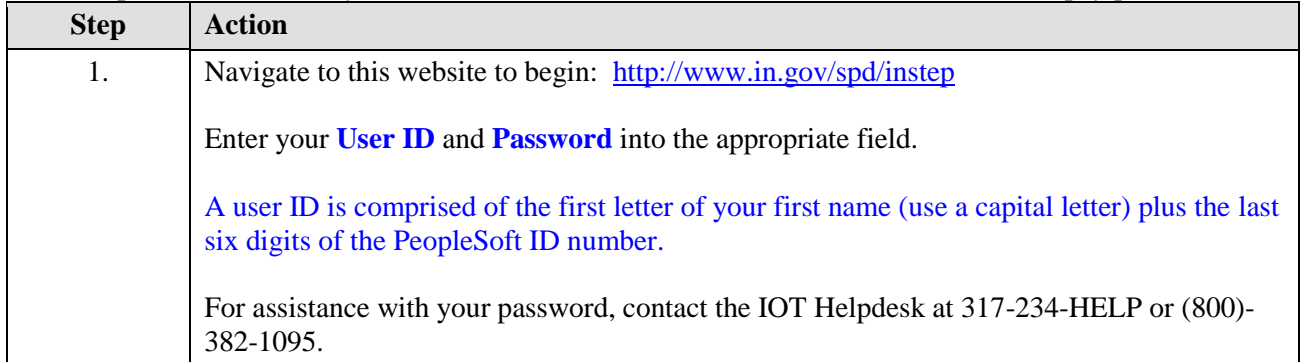

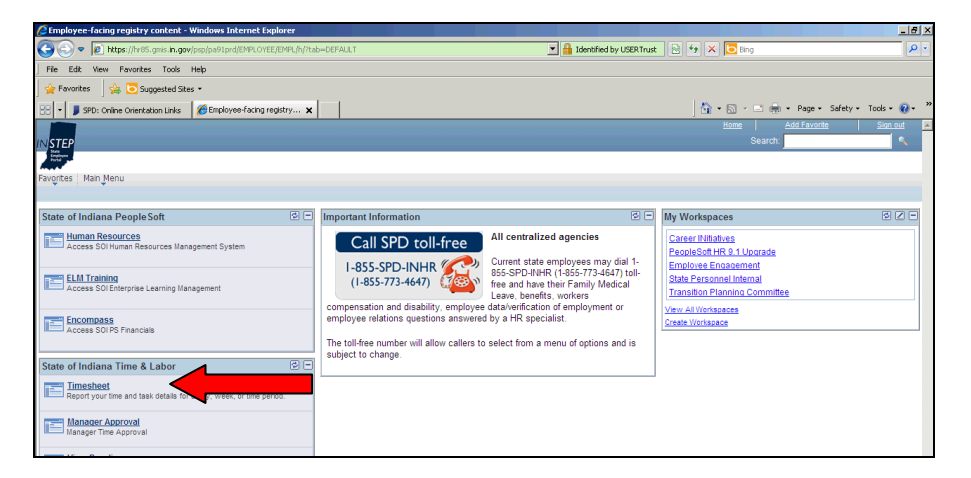

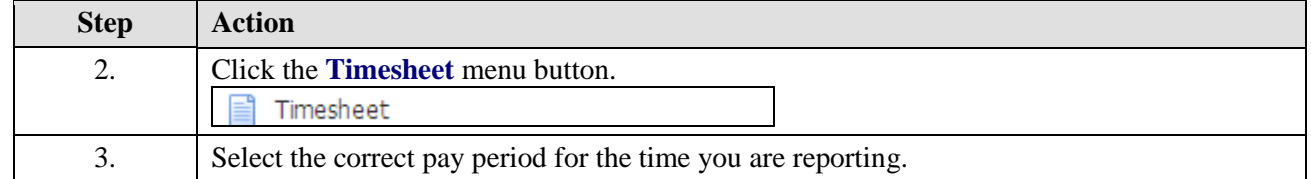

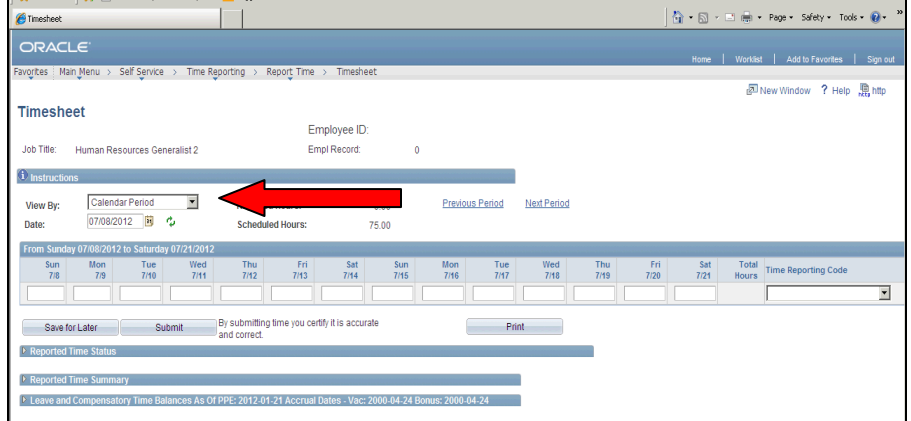

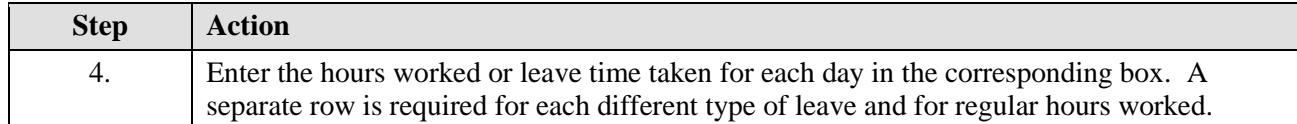

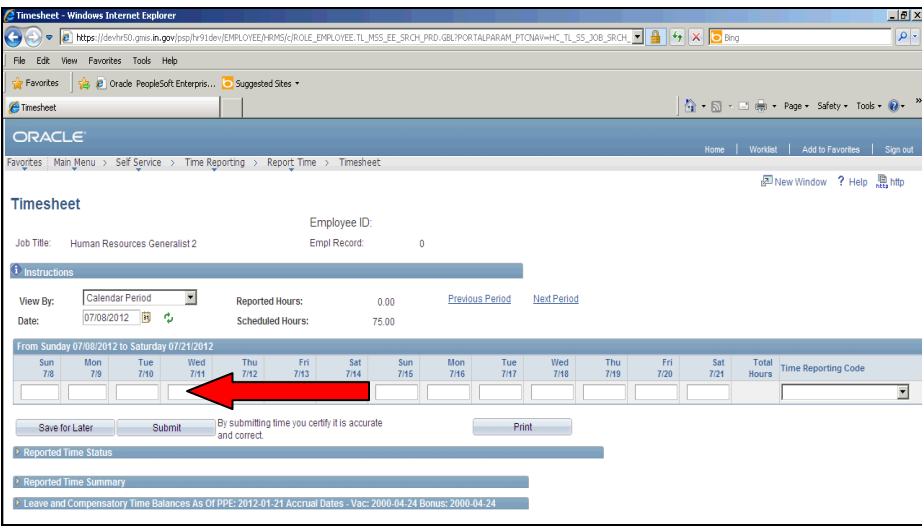

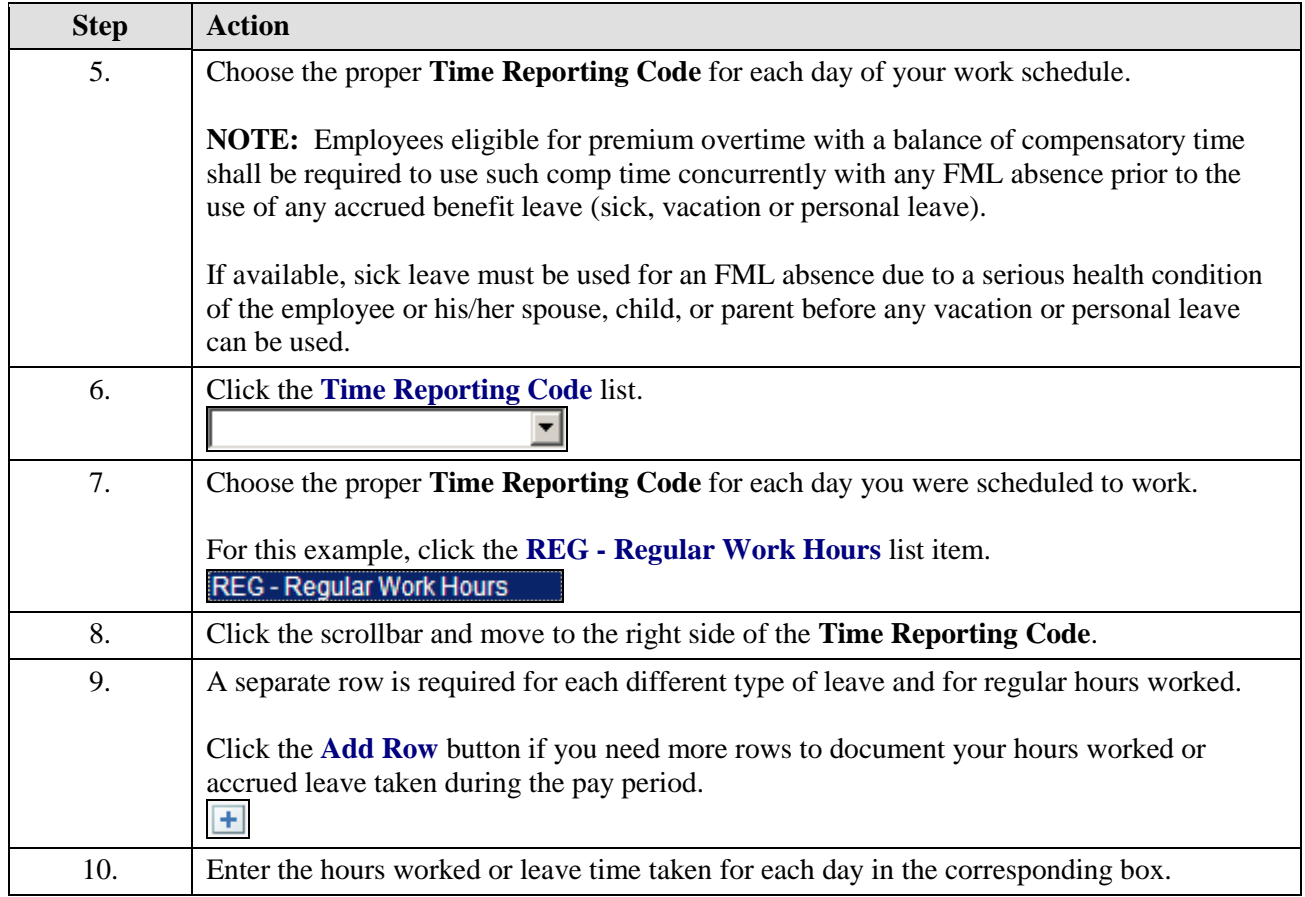

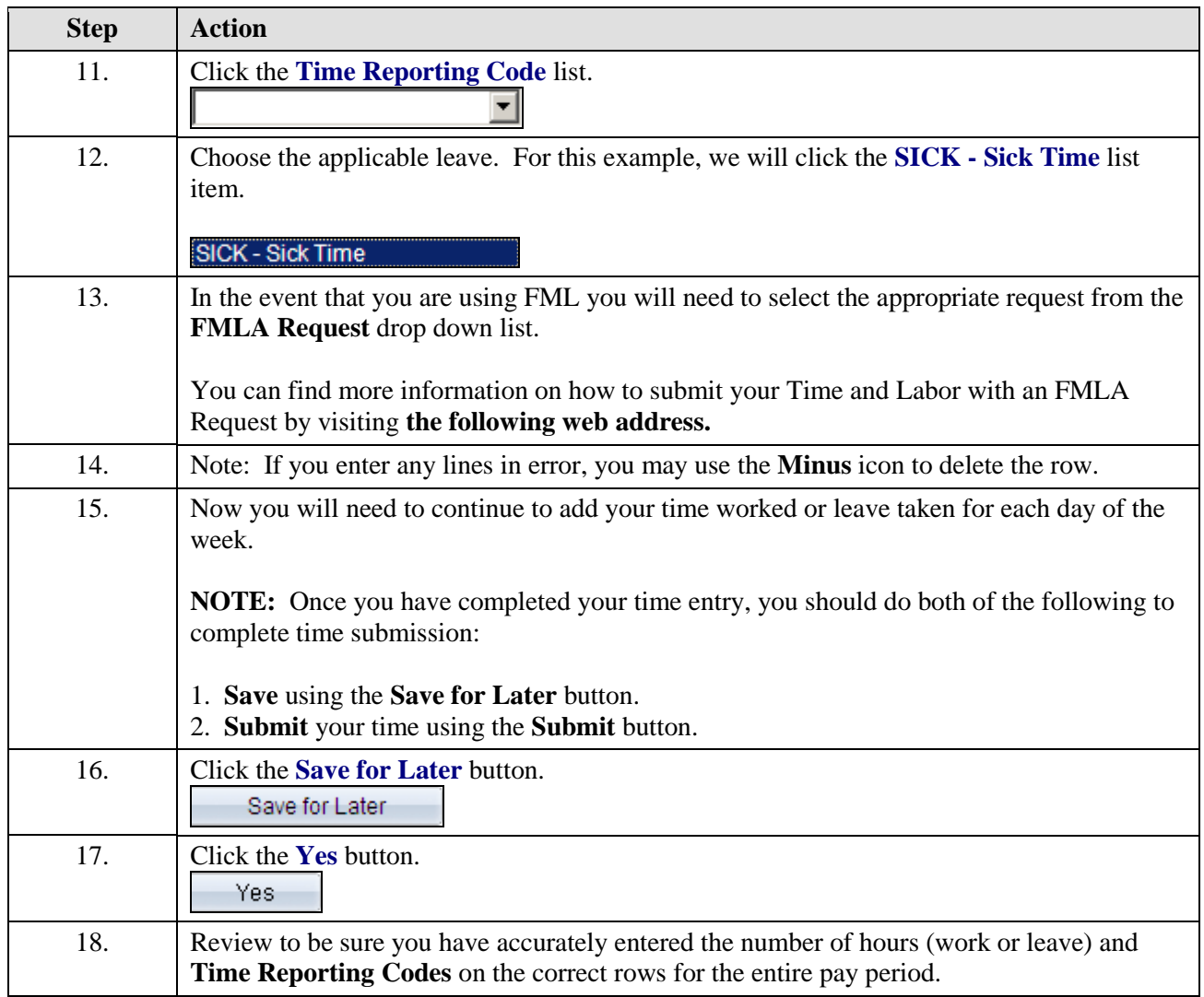

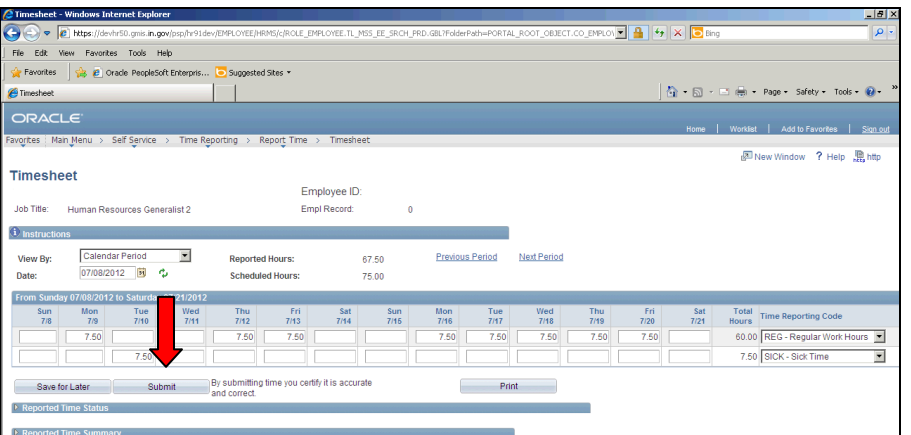

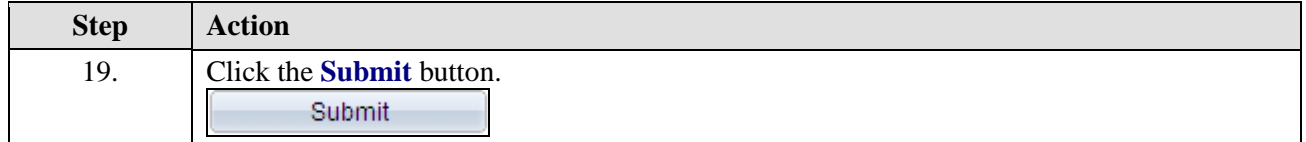

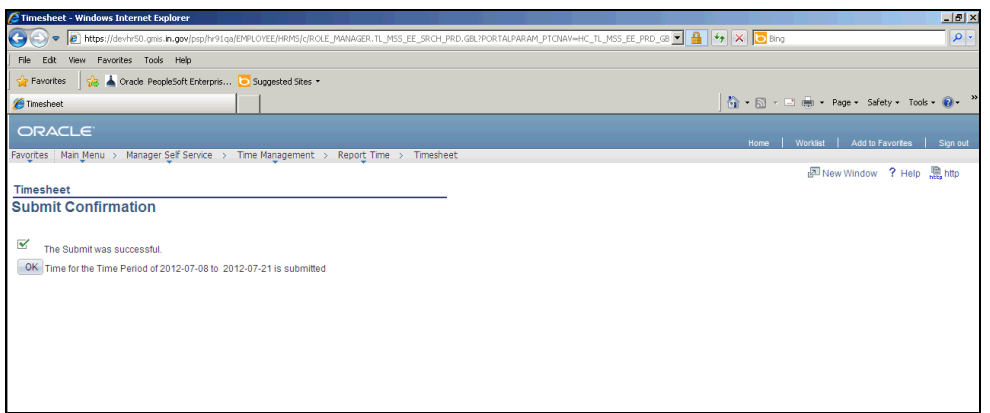

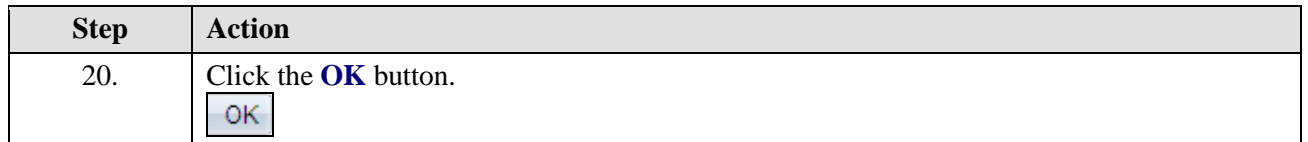

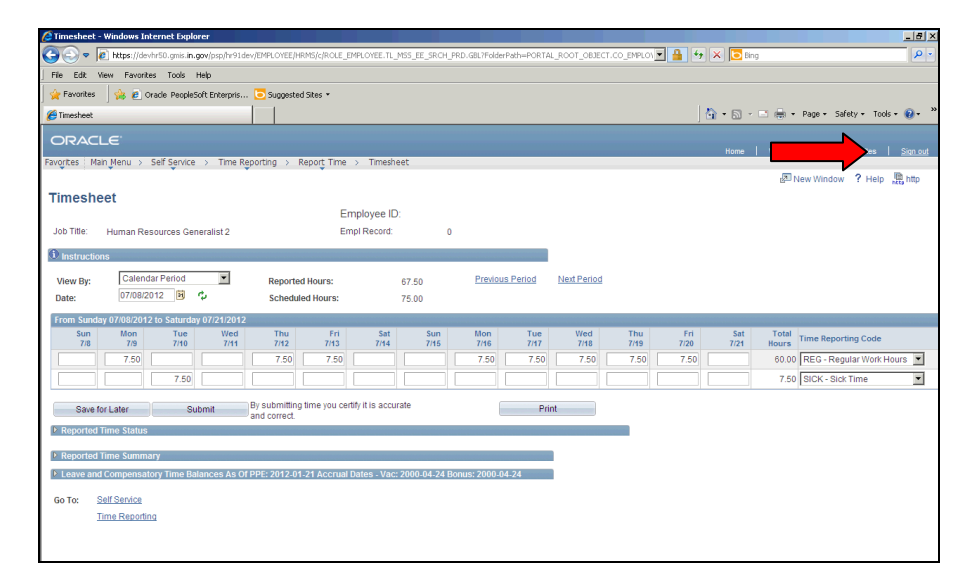

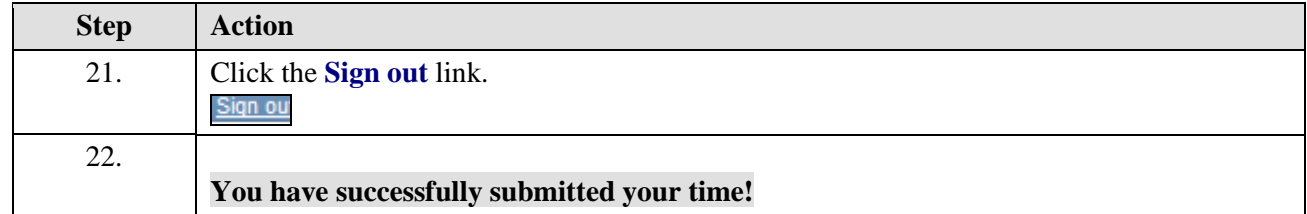